## **SYSTEMVORAUSSETZUNGEN ONLINE-SEMINARE**

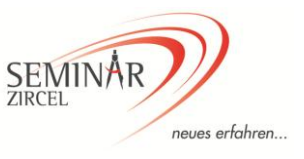

## **DIE TECHNISCHEN VORAUSSETZUNGEN UNSERER ONLINE-SEMINARE ENTSPRECHEN DEN GÄNGIGEN STANDARDS:**

- Windows-PC oder Mac-PC
- (Teilnahme am Tablet oder Mobiltelefon ebenfalls möglich (Download der App "Adobe Connect"))
- Gewöhnlicher Internet-Zugang (sollte eine LAN-Verbindung vorhanden sein, empfehlen wir diese)
- Lautsprecher
- Download/Installation der "Adobe Desktop Applikation" (unten beschrieben) Für Windows: [http://www.adobe.com/go/ConnectShell11](http://www.adobe.com/go/Connectsetup) Für Mac: <http://www.adobe.com/go/ConnectSetupMac>

## **BITTE BEACHTEN SIE: DER DOWNLOAD DER "ADOBE DESKTOP APPLIKATION" (SIEHE OBEN: TECHNISCHE VORAUSSETZ.) IST ZWINGEND ERFORDERLICH !**

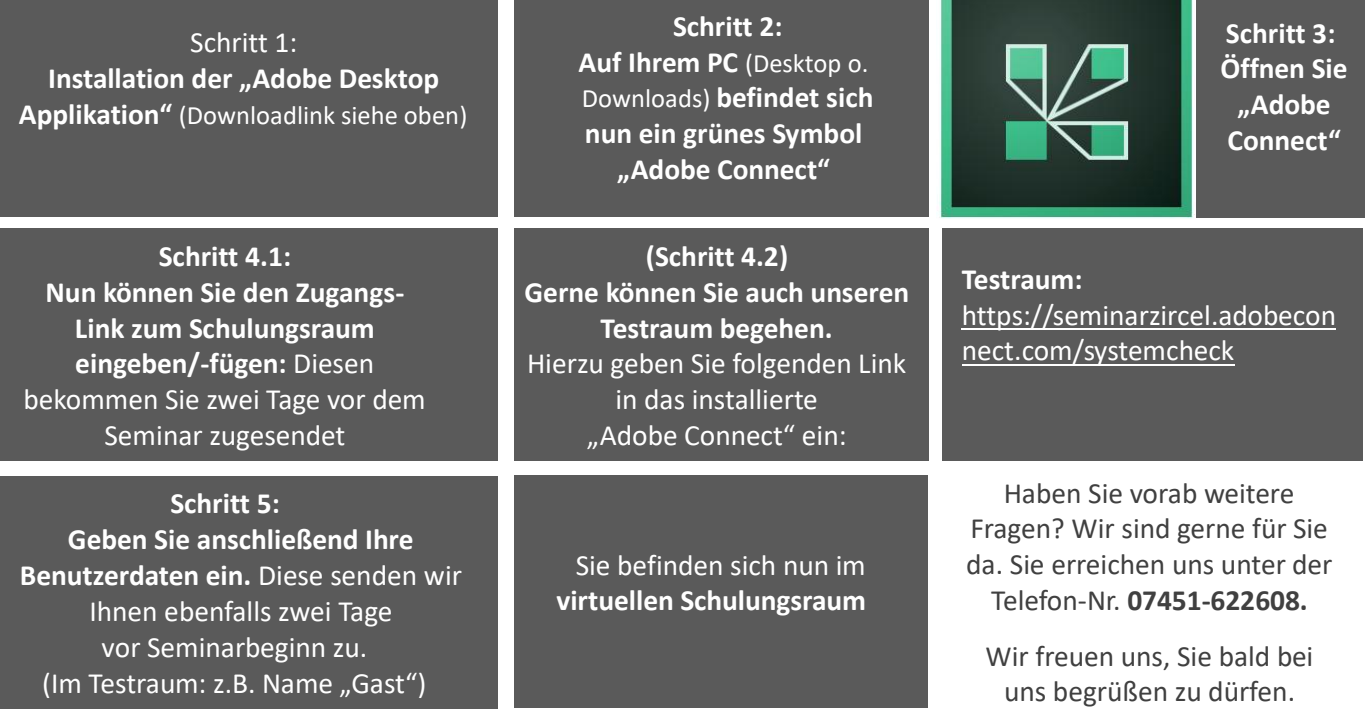

## **ABLAUF:**

- 1. Sie melden sich zu einem unserer Online-Seminare an.
- 2. Etwa zwei Wochen vor Seminarbeginn erhalten Sie die Rechnung.
- 3. Nach Zahlungseingang erhalten Sie zwei Tage vor Seminarbeginn die Zugangsdaten zum Schulungsraum.
- 4. Am Seminartag selbst können Sie ab morgens 9 Uhr den virtuellen Schulungsraum betreten/testen.
- 5. Während des Live-Seminars steht Ihnen ein Chat für Fragen zur Verfügung.
- 6. Die Anwesenheit bestätigen Sie mittels eines Buttons, der fragt "Sind Sie anwesend" Sie klicken "Ja" an.
- 7. Nach dem Seminar erhalten Sie die Teilnahmebestätigung.

*Unsere Seminare stellen die Anforderungen für die Anerkennung nach § 15 FAO sicher. Während der Dauer der Fortbildungsveranstaltung besteht die Möglichkeiten der Interaktion des Referenten mit den Teilnehmern sowie der Teilnehmer untereinander. Der Nachweis der durchgängigen Teilnahme wird erbracht.*